# Package 'Prostar'

October 12, 2016

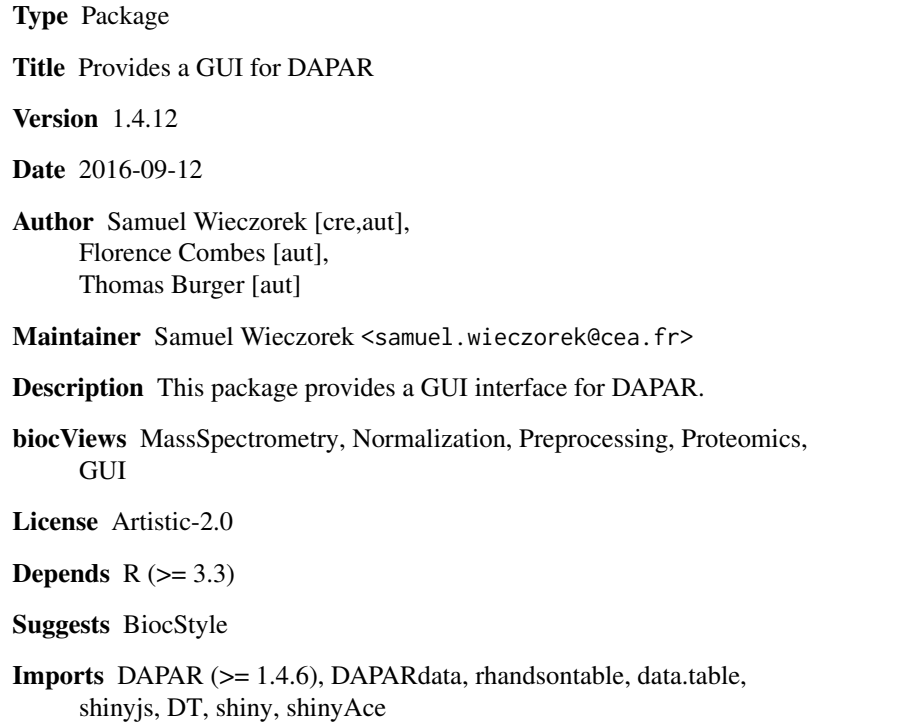

NeedsCompilation no

RoxygenNote 5.0.1

## R topics documented:

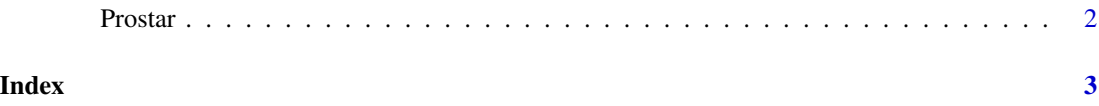

<span id="page-1-0"></span>Prostar *Prostar*

### Description

Prostar : a GUI for DAPAR

#### Usage

Prostar()

### Value

A new window in the default internet browser

#### Author(s)

Samuel Wieczorek

### Examples

if(interactive()) {Prostar()}

# <span id="page-2-0"></span>Index

Prostar, [2](#page-1-0)